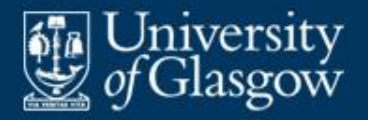

# **4 Interpretation**

#### **• Overview**

- **Virtual machine interpretation**
- Case study: SVM
- Case study: SVM interpreter in Java

4-1

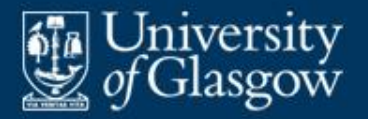

- Recall: An *S* **interpreter** accepts code expressed in language *S*, and *immediately* executes that code.
- Assume that the code to be interpreted is just a sequence of simple instructions (including conditional/unconditional jumps).
- **The interpreter works as follows:** 
	- First it initializes the state.
	- Then it repeatedly fetches, analyses, and executes the next instruction.
	- Executing an instruction updates the state as required.

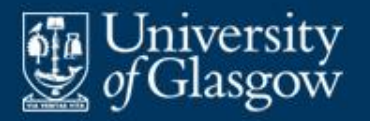

- Virtual machine code typically consists of:
	- load/store instructions
	- arithmetic/logical instructions
	- conditional/unconditional jumps
	- call/return instructions
	- $-$  etc.
- **The virtual machine state typically consists of:** 
	- storage (code, data)
	- registers (status, program counter, stack pointer, etc.).

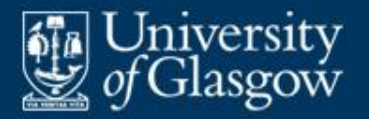

- **SVM** (Simple Virtual Machine) will be used as a case study in this course.
- SVM is suitable for executing programs in simple imperative PLs.
- For a full description, see *SVM Specification* (available from the PL3 Moodle page).

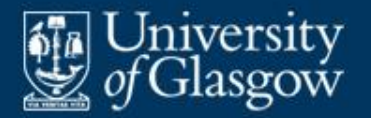

# ■ Source code and corresponding SVM code:

$$
p = 1;
$$
  
while (p < n)  

$$
p = 10 * p;
$$

| 0: $\overline{LOADC} = 1$   | assume that I I and P                          |
|-----------------------------|------------------------------------------------|
| 3: $\overline{STOREG} = 2$  | addresses 1 and 2                              |
| 6: $\overline{LOADE} = 2$   | code to evaluate $\overline{p} < n$            |
| 12: $\overline{COMPLTT}$    | code to evaluate $\overline{p} < n$            |
| 13: $\overline{JUMPF} = 29$ |                                                |
| 16: $\overline{LOADC} = 10$ | code to execute $\overline{p} = 10 \times p$ ; |
| 22: $\overline{MULT}$       | side to execute $\overline{p} = 10 \times p$ ; |
| 23: $\overline{STOREG} = 2$ | side to execute $\overline{p} = 10 \times p$ ; |
| 29: $\overline{HALT}$       | addreses 1 and 2                               |

accumo that n and n

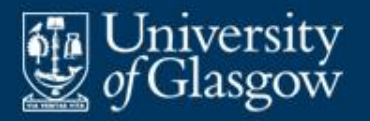

# **Case study: SVM** *(3)*

#### ■ SVM storage:

- the **code store** is a fixed array of *bytes*, providing space for instructions
- the **data store** is a fixed array of *words*, providing a stack to contain global and local data.
- **SVM main registers:** 
	- **pc** (program counter) points to the next instruction to be executed
	- **sp** (stack pointer) points to the top of the stack
	- **fp** (frame pointer) points to the base of the topmost frame *(see §14)*
	- **status** indicates whether the programming is running, failed, or halted.

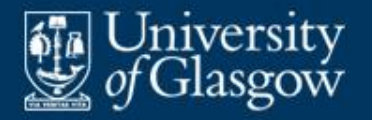

### **Case study: SVM** *(4)*

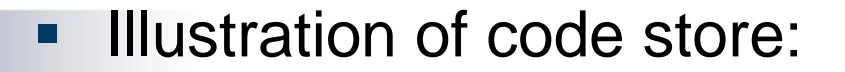

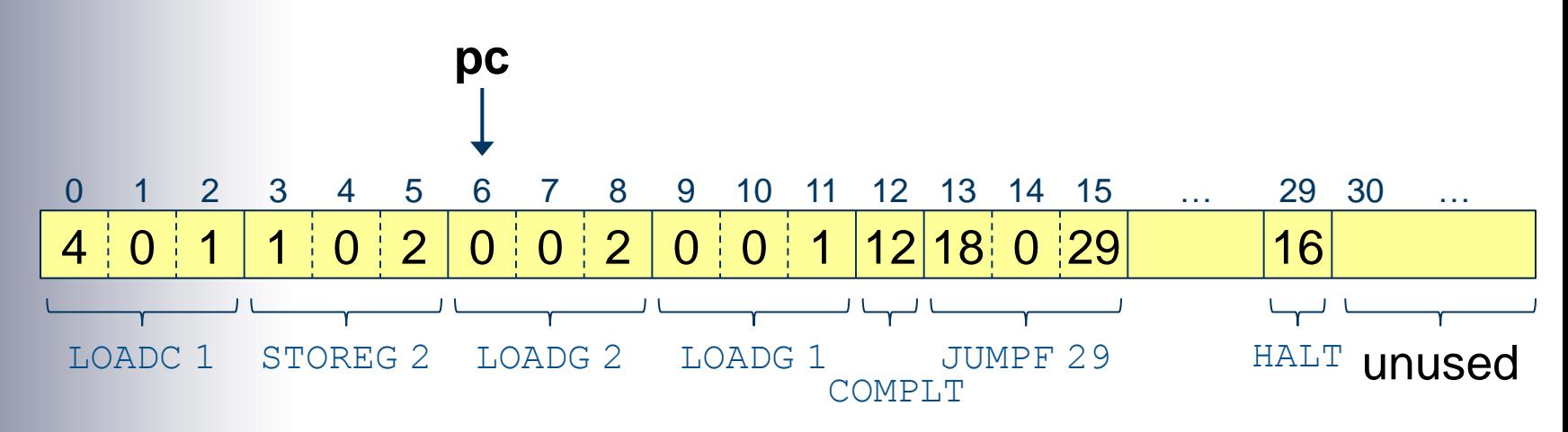

■ Each instruction occupies 1, 2, or 3 bytes.

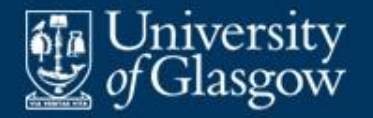

**Illustration of data store (simplified):** 

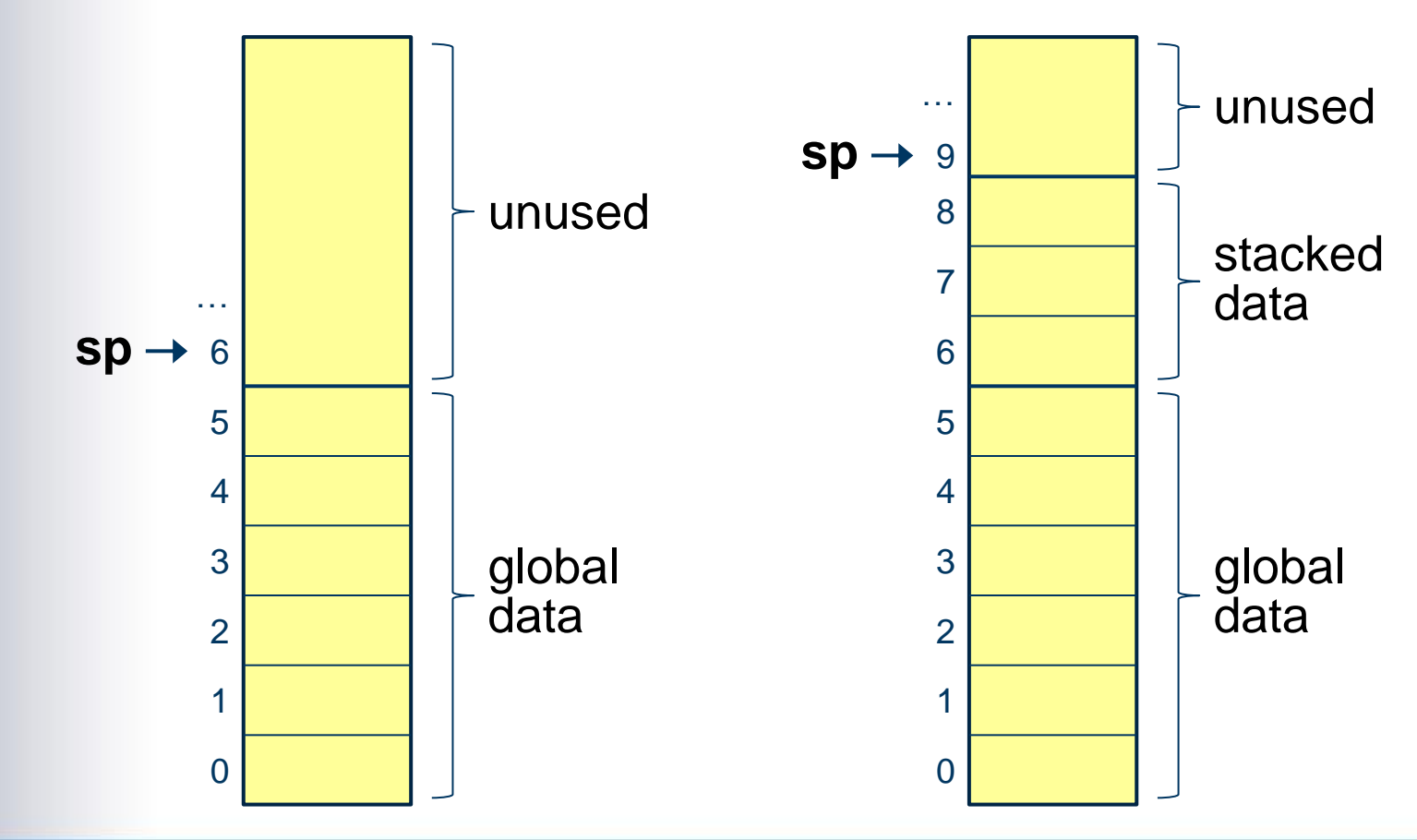

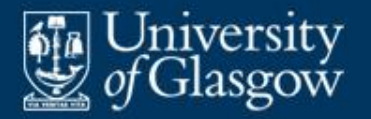

# **Case study: SVM** *(6)*

### **SVM** instruction set (simplified):

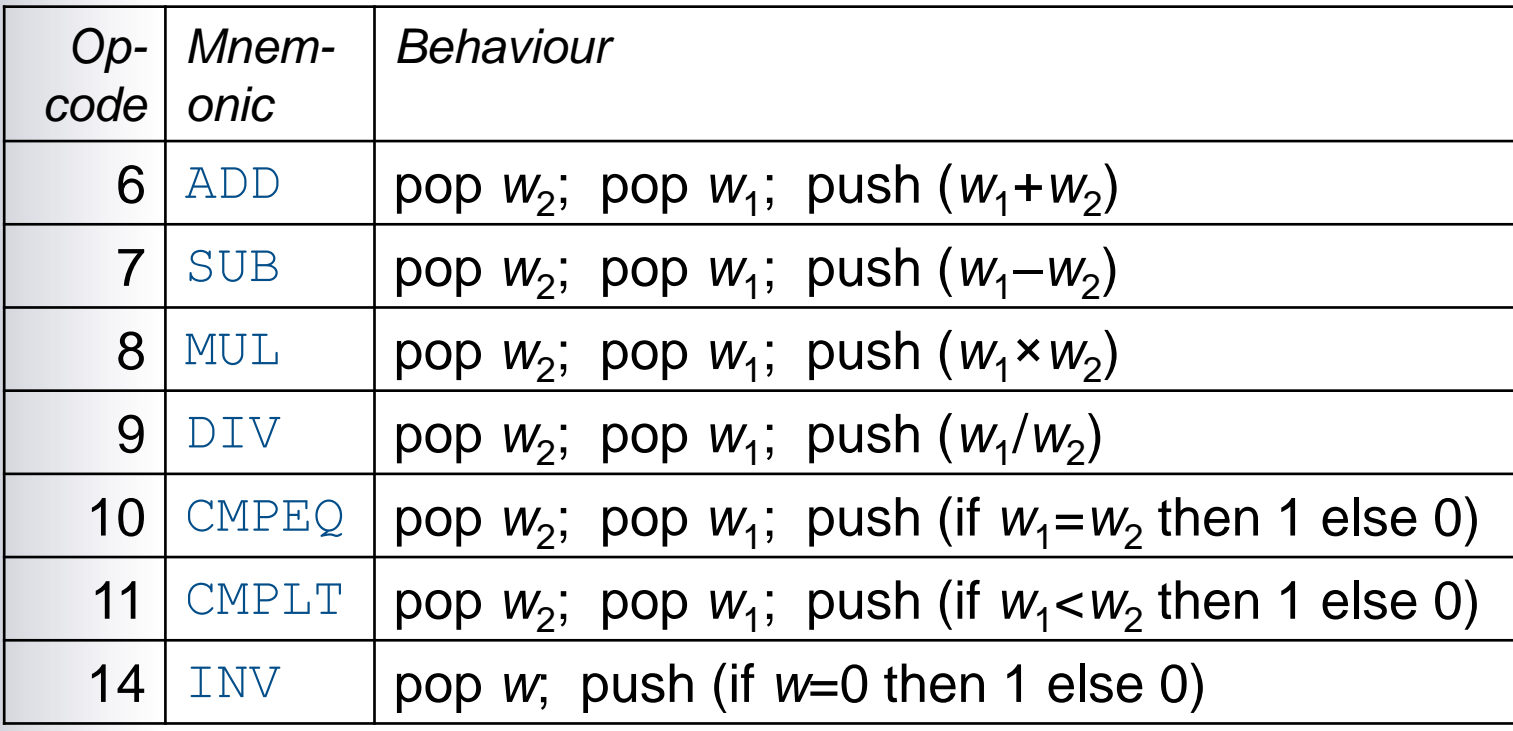

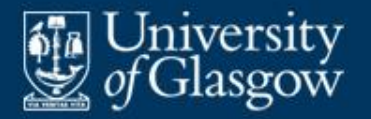

# **Case study: SVM** *(7)*

SVM instruction set *(continued)*:

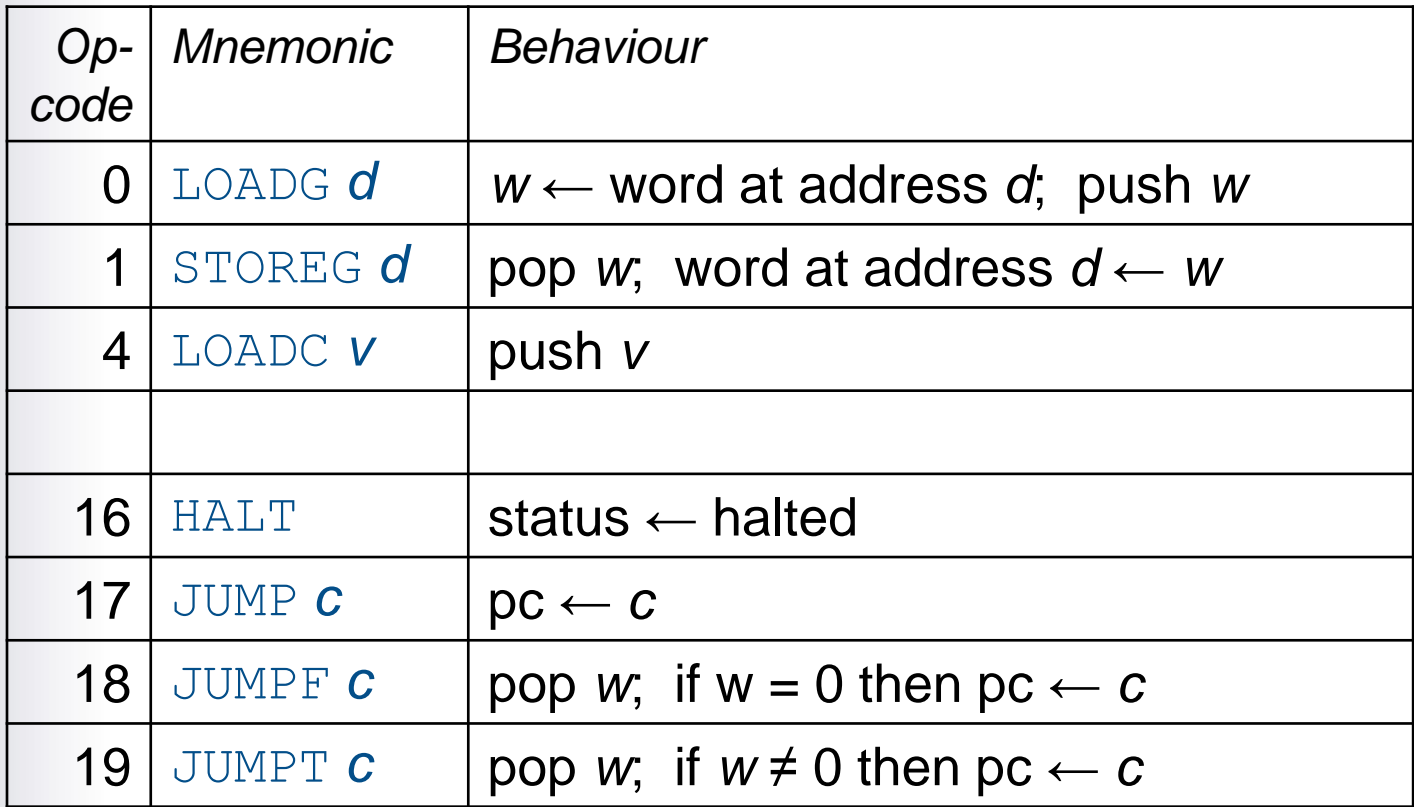

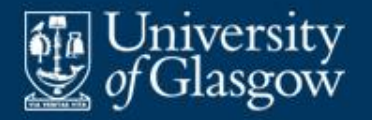

- The top of the stack is used for evaluating expressions.
- **E.g., evaluating**  $(7+3)*(5-2)$ :

- LOADC 7 — LOADC 3 — ADD — LOADC 5 — LOADC 2 — SUB — MUL —

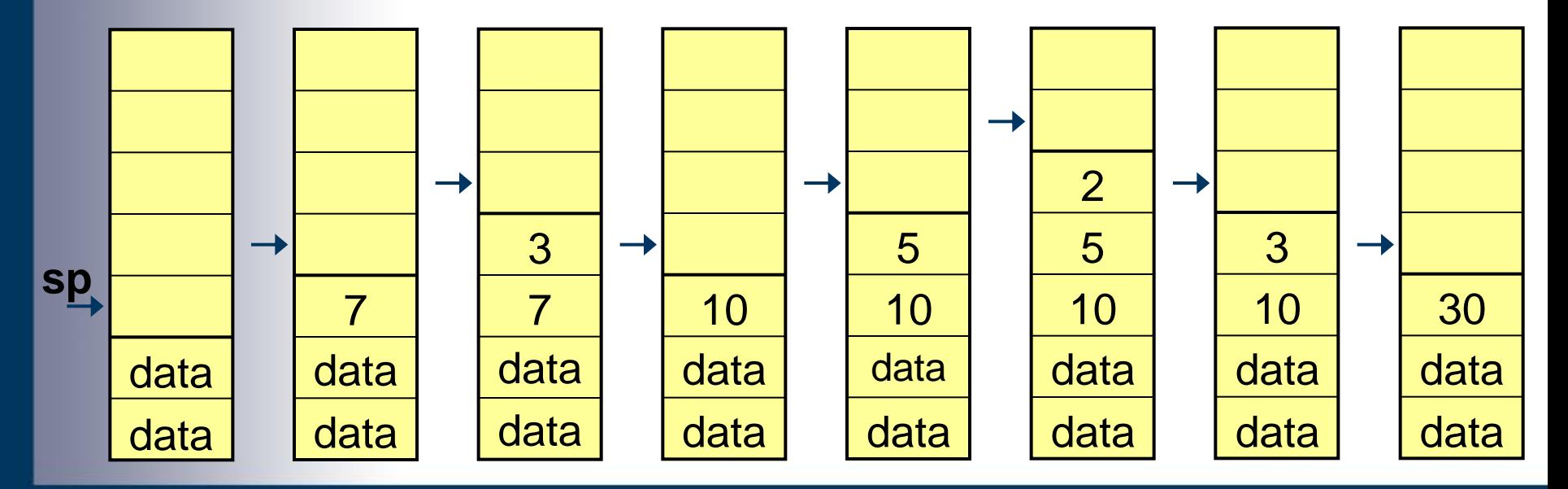

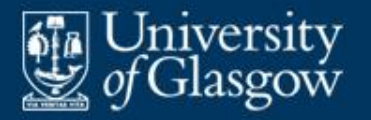

- **Interpreters are commonly written in C or Java.**
- **In such an interpreter:** 
	- the virtual machine state is represented by a group of variables
	- each instruction is executed by inspecting and/or updating the virtual machine state.

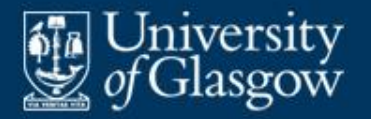

### **Representation of instructions:**

#### **final byte**

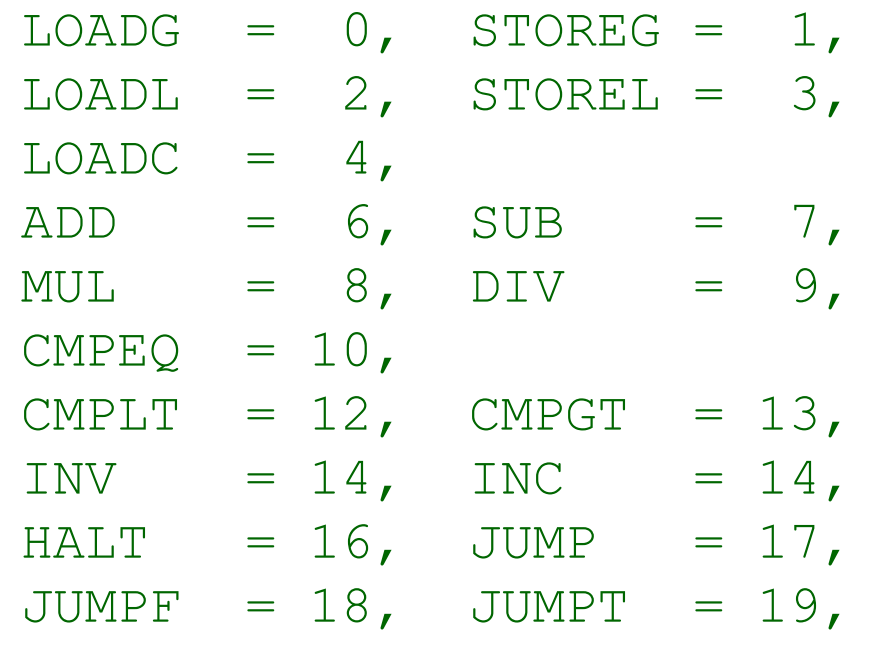

…;

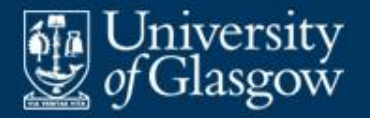

- **Representation of the virtual machine state:** 
	- **byte**[] code; // code store
	- **int**[] data;  $\frac{1}{2}$  // **data store**

int pc, cl, sp, fp, // registers status;

# **final byte**

RUNNING  $= 0$ , FAILED  $= 1,$ HALTED  $= 2;$ 

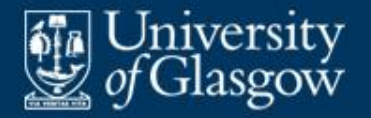

}

**The interpreter initializes the state, then** repeatedly fetches and executes instructions:

```
void interpret () {
    \frac{1}{2} Initialize the state:
    status = RUNNING;sp = 0; fp = 0;
    pc = 0;do {
         // Fetch the next instruction:
        byte opcode = code[pc++];
         // Execute this instruction:
         …
```
} **while** (status == RUNNING);

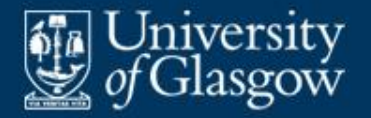

**To execute an instruction, first inspect its** opcode:

```
// Execute this instruction:
switch (opcode) {
   case LOADG: …
    case STOREG: …
    …
   case ADD: …
   case CMPLT: …
    …
   case HALT: …
   case JUMP: …
   case JUMPT: …
    …
```
}

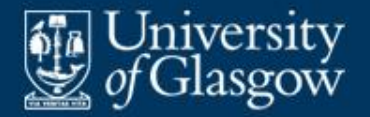

**Executing arithmetic/logical instructions:** 

```
case ADD: {
   int w2 = data[--sp];int w1 = data[--sp];data[sp++] = w1 + w2;break; }
case CMPLT: {
   int w2 = data[--sp];int w1 = data[--sp];data[sp++] = (w1 \le w2 ? 1 : 0);
   break; }
```
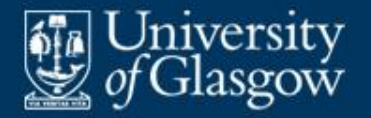

**Executing load/store instructions:** 

```
case LOADG: {
    int d = \text{code}[\text{pc++}] \ll 8 | \text{code}[\text{pc++}];
    data[sp++] = data[d];
    break; }
case STOREG: {
    int d = \text{code}[pct+] \ll 8 | \text{code}[pct+];
    data[d] = data[--sp];break; }
                                               \ge fetch 2-byte
                                                 operand
```
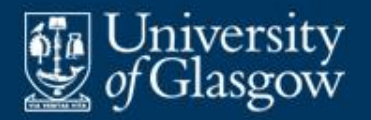

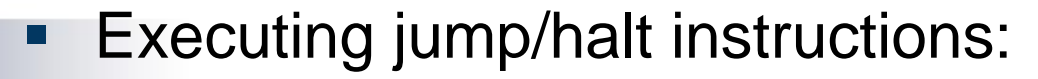

```
case HALT: {
   status = HALTED;break; }
case JUMP: {
   int c = …;
   pc = c;break; }
case JUMPT: {
   int c = ...;int w = data[--sp];if (w != 0) pc = c;
   break; }
                              Fetch 2-byte
                                    operand
```